ФИО: Усынин Максим Валерьевич<br>Лолжность: Рек**ласт НОЕ Образовател</mark>ьное учреждение высшего образования** Дата подписания: **26.14.2031.4.39:14 ародный Институт Дизайна и Сервиса» (ЧОУВО МИДиС)** Должность: Ректор Уникальный программный ключ: f498e59e83f65dd7c3ce7bb8a25cbbabb33ebc58

Кафедра дизайна, рисунка и живописи

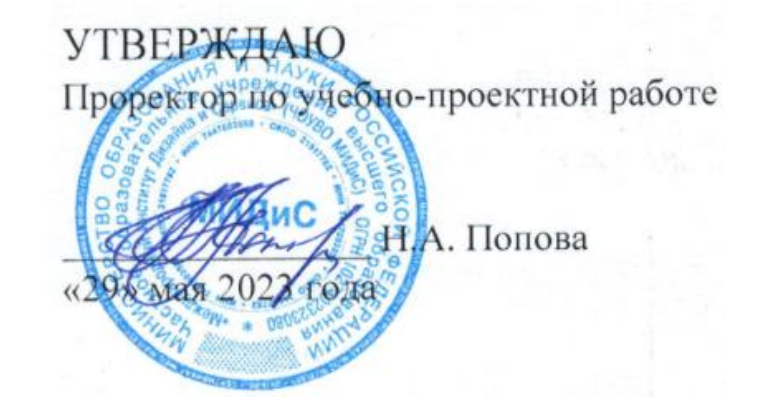

# **РАБОЧАЯ ПРОГРАММА УЧЕБНОЙ ДИСЦИПЛИНЫ ОПЦ.11 МУЛЬТИМЕДИЙНЫЕ ТЕХНОЛОГИИ**

Специальность: **54.02.01 Дизайн (по отраслям)**

Уровень базового образования обучающихся: **Основное общее образование**

> Вид подготовки: **Базовый**

Квалификация выпускника: **Дизайнер**

Профиль:

**Гуманитарный**

Форма обучения: **Очная**

на основе требований федерального государственного образовательного стандарта среднего профессионального образования по специальности 54.02.01 Дизайн (по отраслям), утвержденного приказом Министерства образования и науки РФ от 23.11.2020 г. № 658.

Автор-составитель: Нажмутдинова А.С.

Рабочая программа рассмотрена и одобрена на заседании кафедры дизайна, рисунка и живописи.

Протокол № 10 от 29.05.2023 г.

Заведующий кафедрой дизайна, рисунка и живописи Селер И.В. Одношовина

# **Содержание**

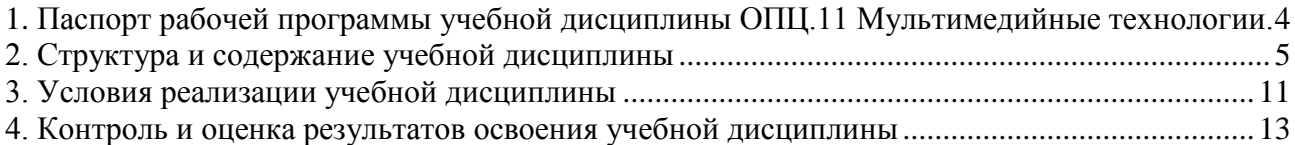

## **1. Паспорт рабочей программы учебной дисциплины ОПЦ.11 Мультимедийные технологии.**

### <span id="page-3-0"></span>**1.1. Область применения рабочей программы**

Рабочая программа учебной дисциплины является частью основной профессиональной образовательной программы среднего профессионального образования (программы подготовки специалиста среднего звена) в соответствии с ФГОС СПО по специальности 54.02.01 Дизайн (по отраслям).

## **1.2. Место учебной дисциплины в структуре основной профессиональной образовательной программы (программы подготовки специалистов среднего звена)**

Общепрофессиональный цикл.

#### **1.3. Требования к результатам освоения предмета:**

В результате освоения учебной дисциплины ОПЦ.11 Мультимедийные технологии обучающийся должен:

#### *уметь:*

- использовать технологии мультимедиа для создания, обработки и компоновки стандартных форматов файлов текстовой, графической, звуковой, видео информации;

- методы анимации;
- демонстрировать креативность мышления;
- уметь грамотно ориентироваться в выборе средств реализации проектных решений;
- уметь ориентироваться в терминах и определениях.
- применять графические и компьютерные методы для решения профессиональных задач. *знать:*
- основные понятия и методы Flash-анимации и компьютерной профессиональной графики;
- технологии растровой и векторной графики;
- виды графических редакторов;

- сведения об базовых элементах мультимедиа, комплекс требований к характеристикам аппаратных и инструментальных средств мультимедиа; этапы разработки проекта мультимедиа;

- инструментальные средства авторских систем мультимедиа;
- знать ключевые понятия, факты.

### **Перечень формируемых компетенций**

*Общие компетенции (ОК):*

ОК 1. Выбирать способы решения задач профессиональной деятельности применительно к

различным контекстам.

ОК 2. Использовать современные средства поиска, анализа и интерпретации информации и информационные технологии для выполнения задач профессиональной деятельности.

ОК 3. Планировать и реализовывать собственное профессиональное и личностное развитие, предпринимательскую деятельность в профессиональной сфере, использовать знания по финансовой грамотности в различных жизненных ситуациях.

ОК 4. Эффективно взаимодействовать и работать в коллективе и команде.

ОК 5. Осуществлять устную и письменную коммуникацию на государственном языке Российской Федерации с учетом особенностей социального и культурного контекста.

ОК 6. Проявлять гражданско-патриотическую позицию, демонстрировать осознанное поведение на основе традиционных общечеловеческих ценностей, применять стандарты антикоррупционного поведения.

ОК 9. Пользоваться профессиональной документацией на государственном и иностранном языках. *Профессиональные компетенции (ПК):*

ПК 1.3. Осуществлять процесс дизайнерского проектирования с применением специализированных компьютерных программ.

ПК 1.4. Производить расчеты технико-экономического обоснования предлагаемого проекта.

ПК 2.1. Разрабатывать технологическую карту изготовления изделия.

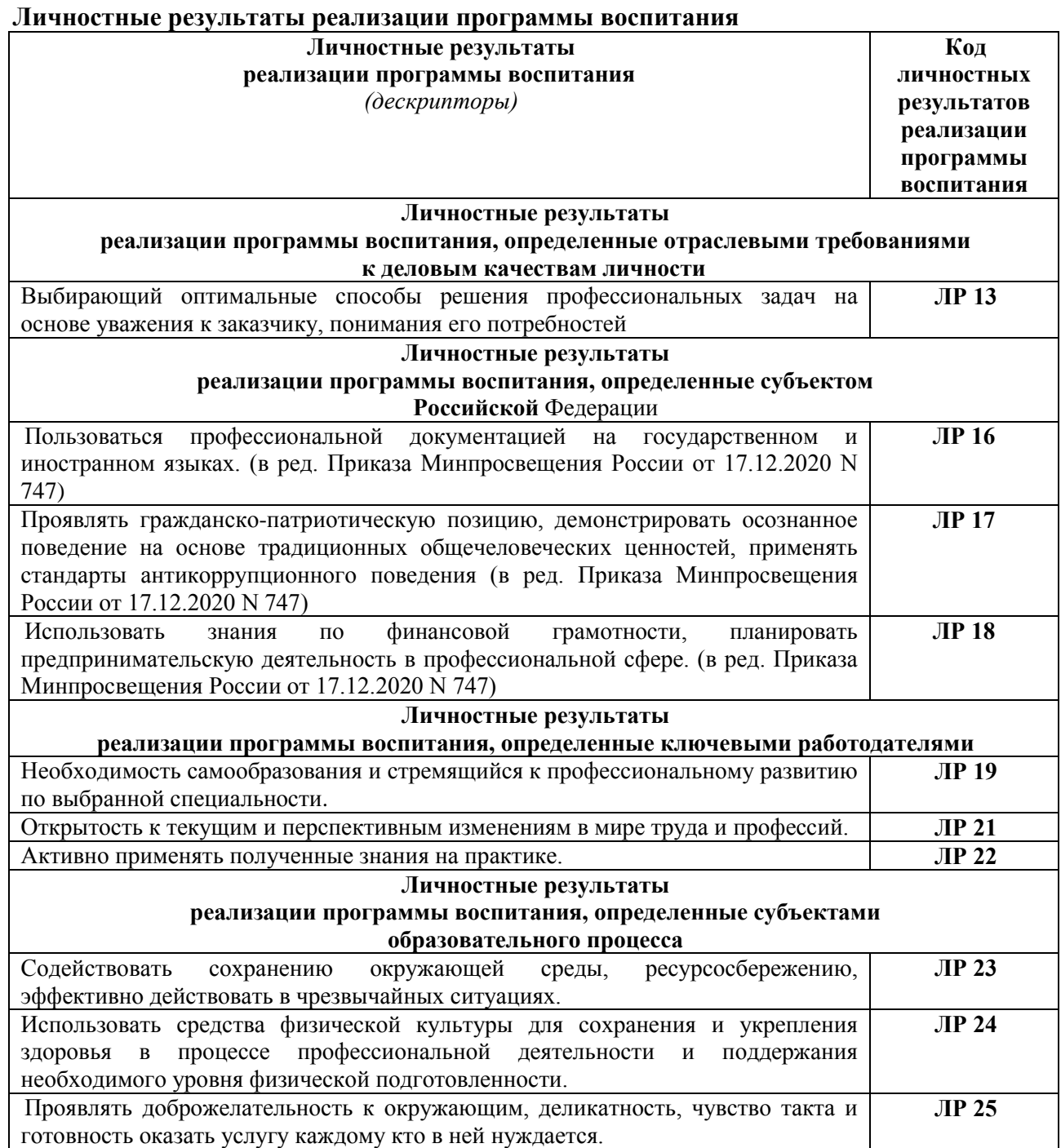

### **1.4. Количество часов на освоение программы предмета:**

максимальная учебная нагрузка обучающегося 24 часа.

# **2. Структура и содержание учебной дисциплины**

# <span id="page-4-0"></span>**2.1. Объем учебной дисциплины и виды учебной работы**

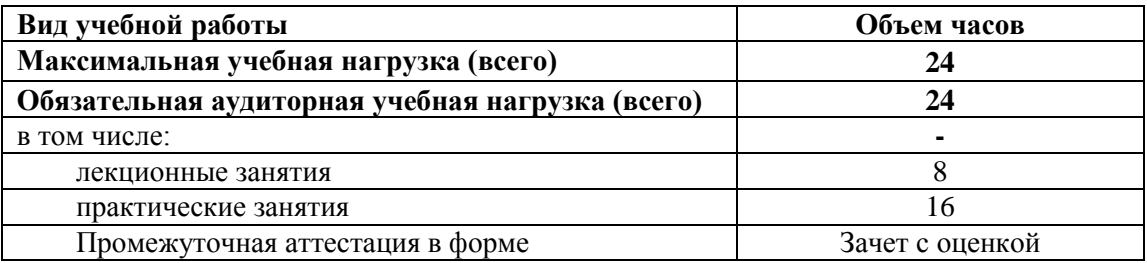

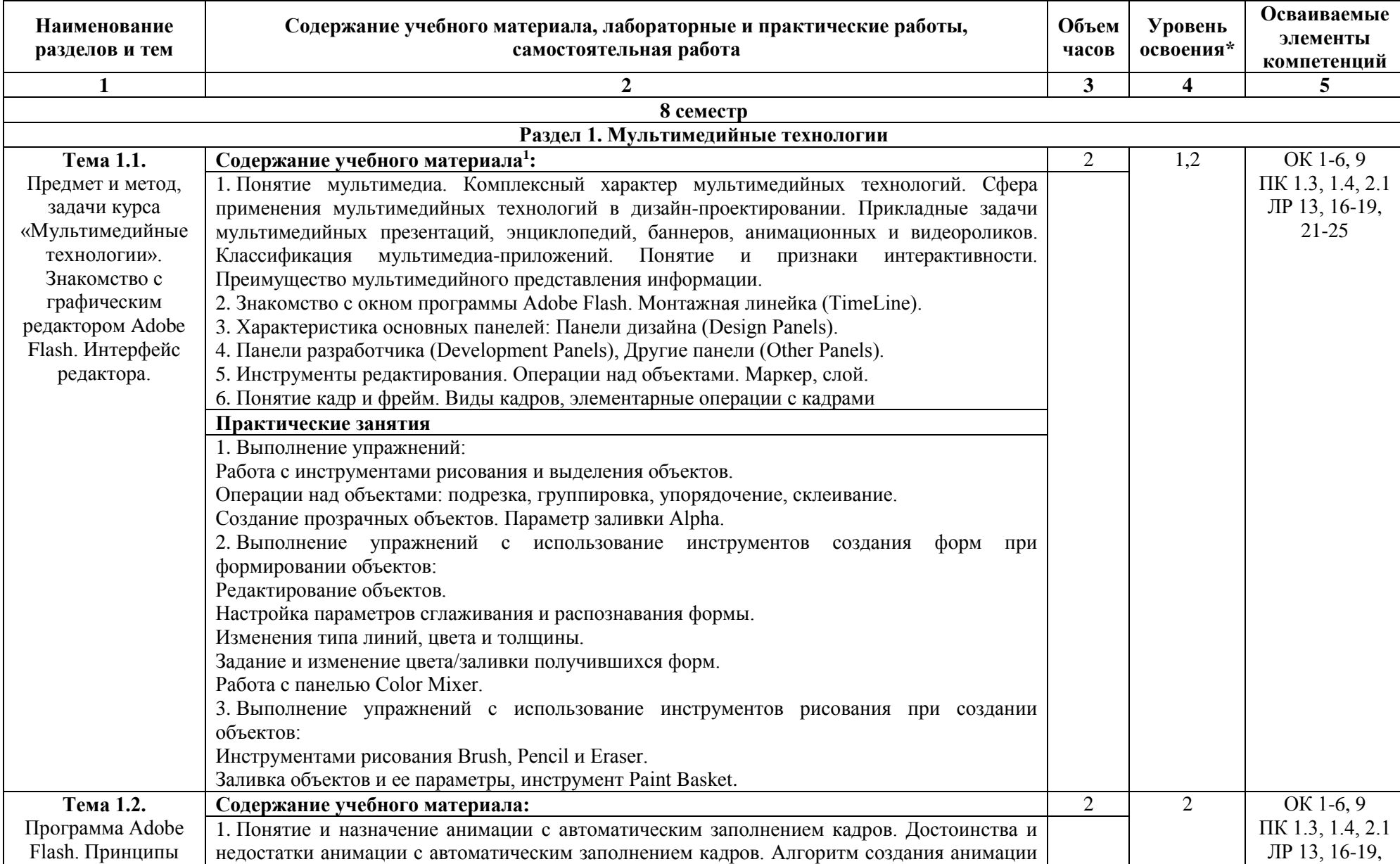

### **2.2. Тематический план и содержание учебной дисциплины ОПЦ.11 Мультимедийные технологии.**

 $\overline{a}$ 

<sup>&</sup>lt;sup>1</sup> Теоретический материал обобщается в ходе проведения практических занятий

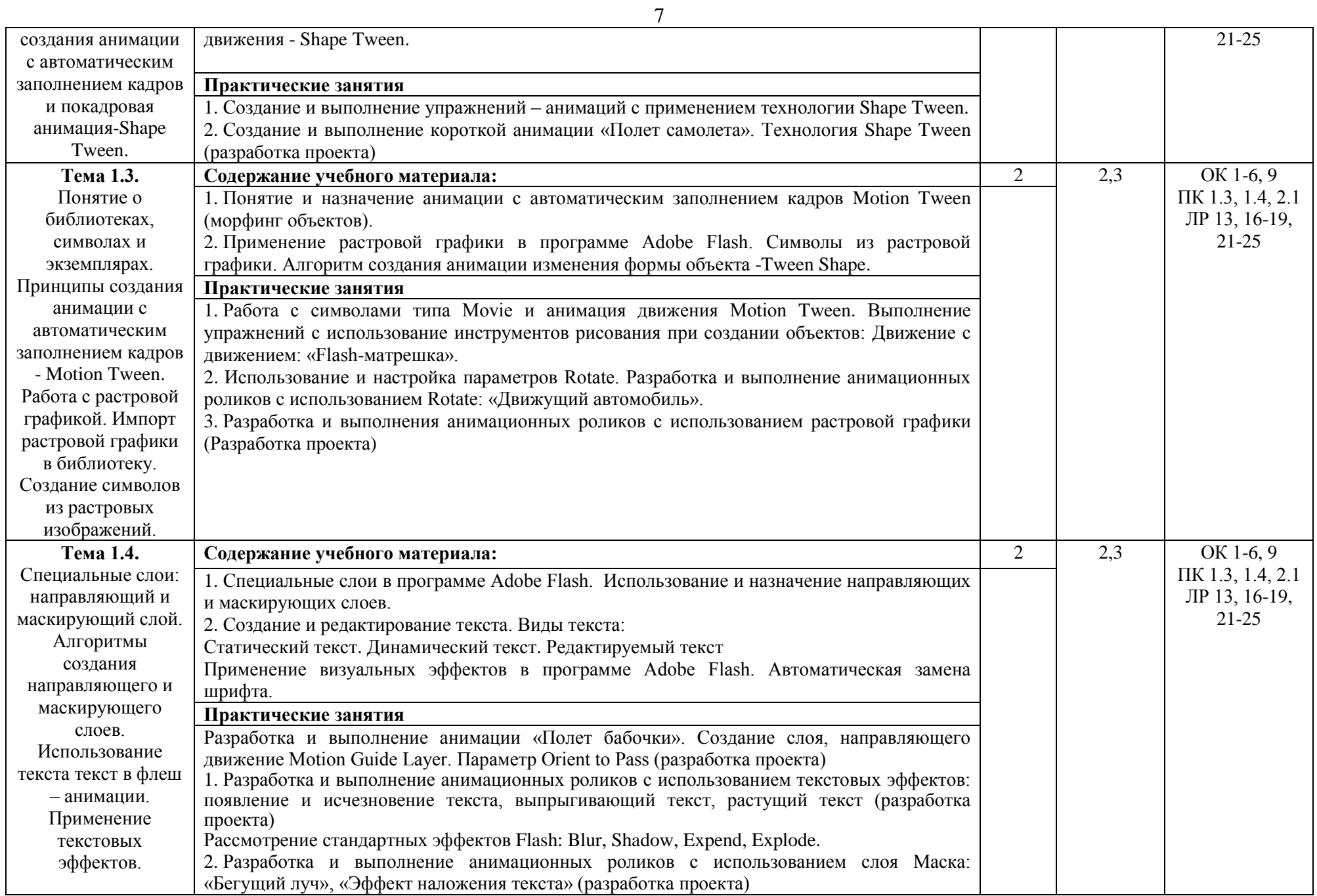

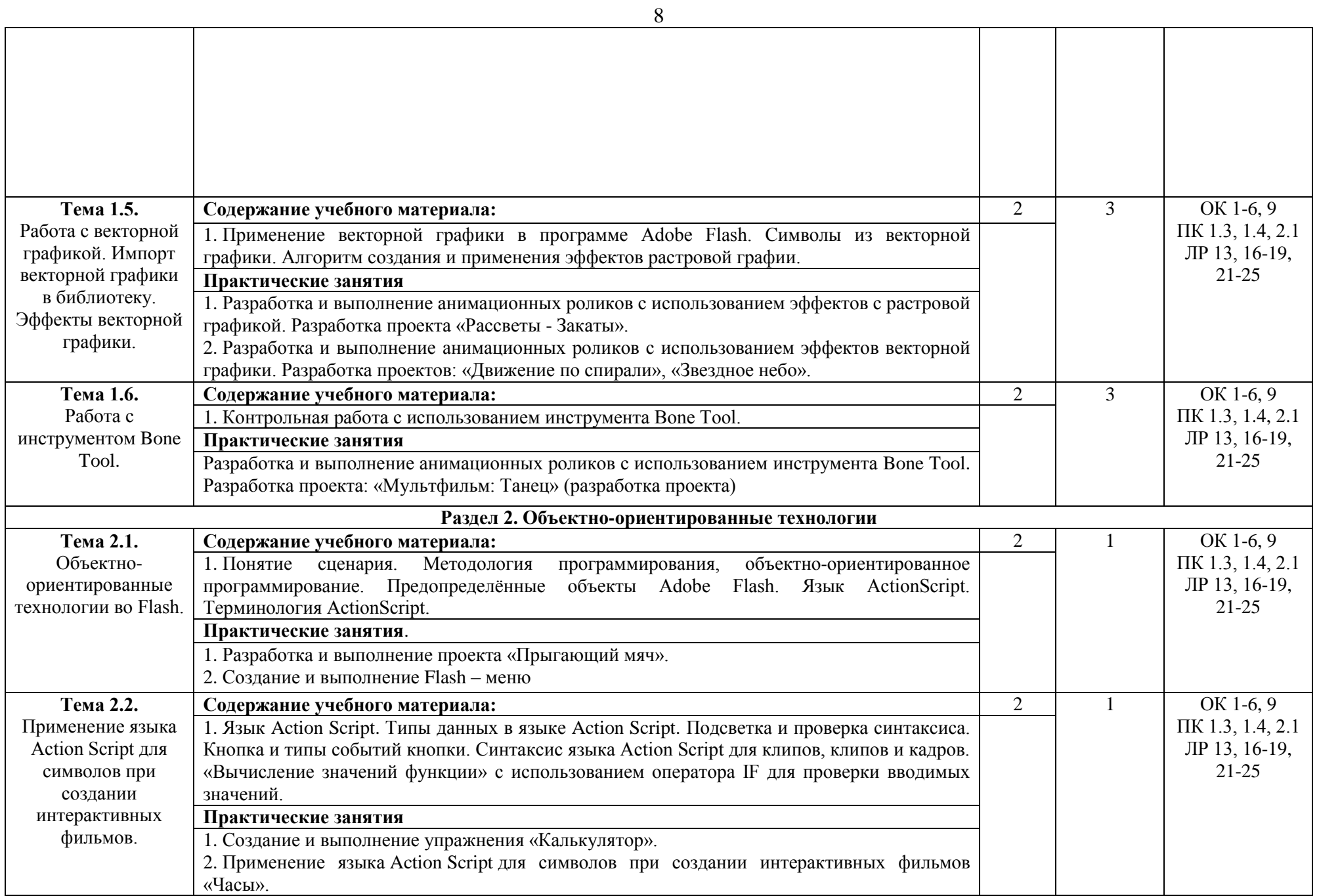

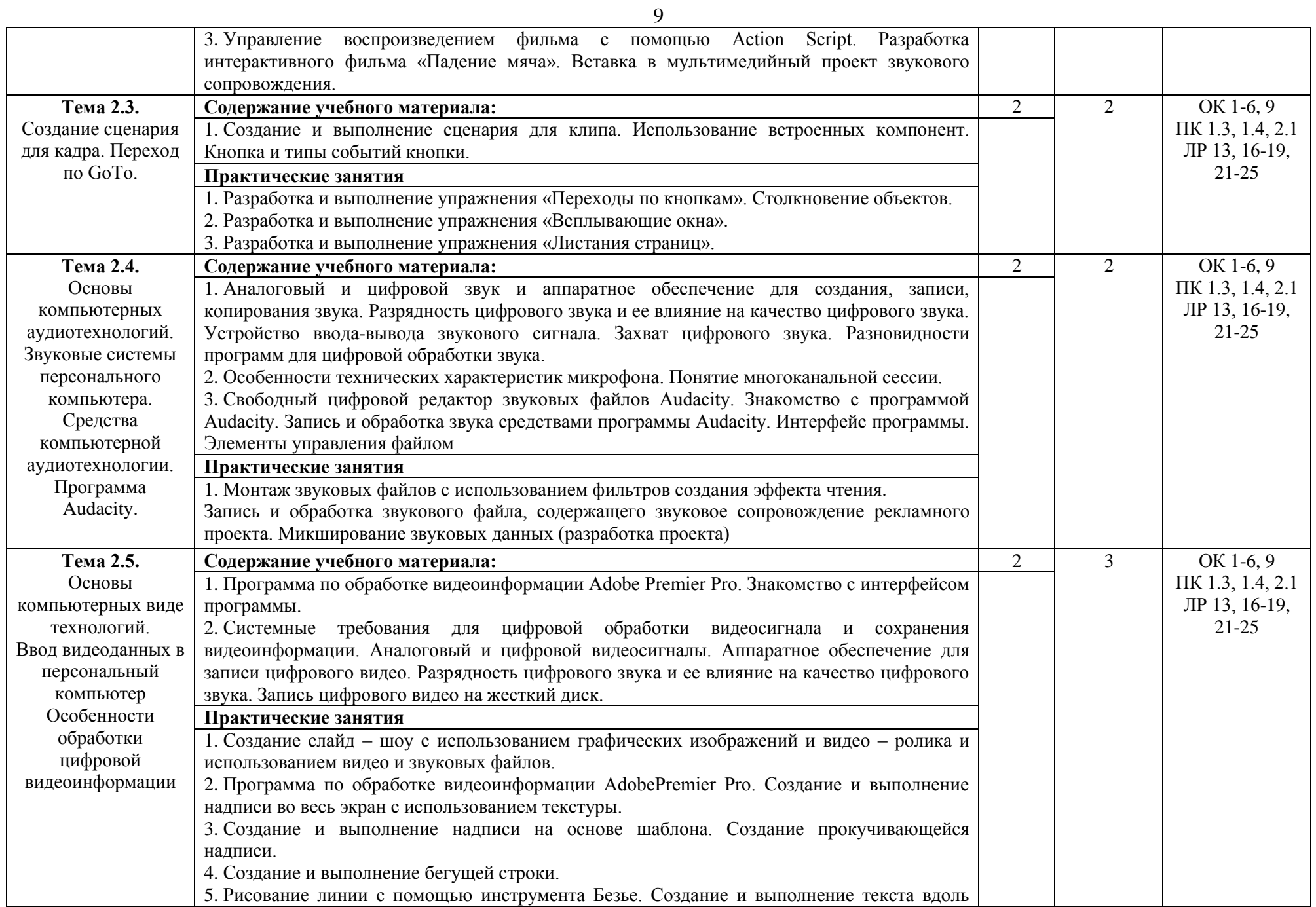

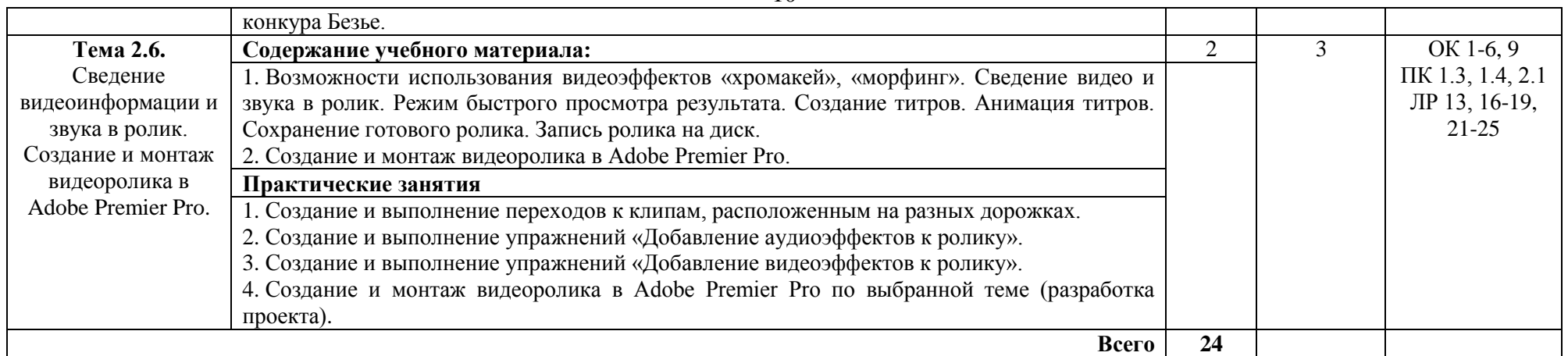

Для характеристики уровня освоения учебного материала используются следующие обозначения:

1 уровень - ознакомительный (узнавание ранее изученных объектов, свойств);

2 уровень - репродуктивный (выполнение деятельности по образцу, по инструкции или под руководством);

3 уровень - продуктивный (планирование и самостоятельное выполнение деятельности, решение проблемных задач).

# **3. Условия реализации учебной дисциплины**

### <span id="page-10-0"></span>**3.1. Требования к материально-техническому обеспечению**

Реализация учебной дисциплины ОПЦ.11 Мультимедийные технологии требует наличия лаборатории компьютерного дизайна.

Помещение кабинета удовлетворяет требованиям Санитарно-эпидемиологических правил и нормативов (СанПин 2.4.2 № 178-02).

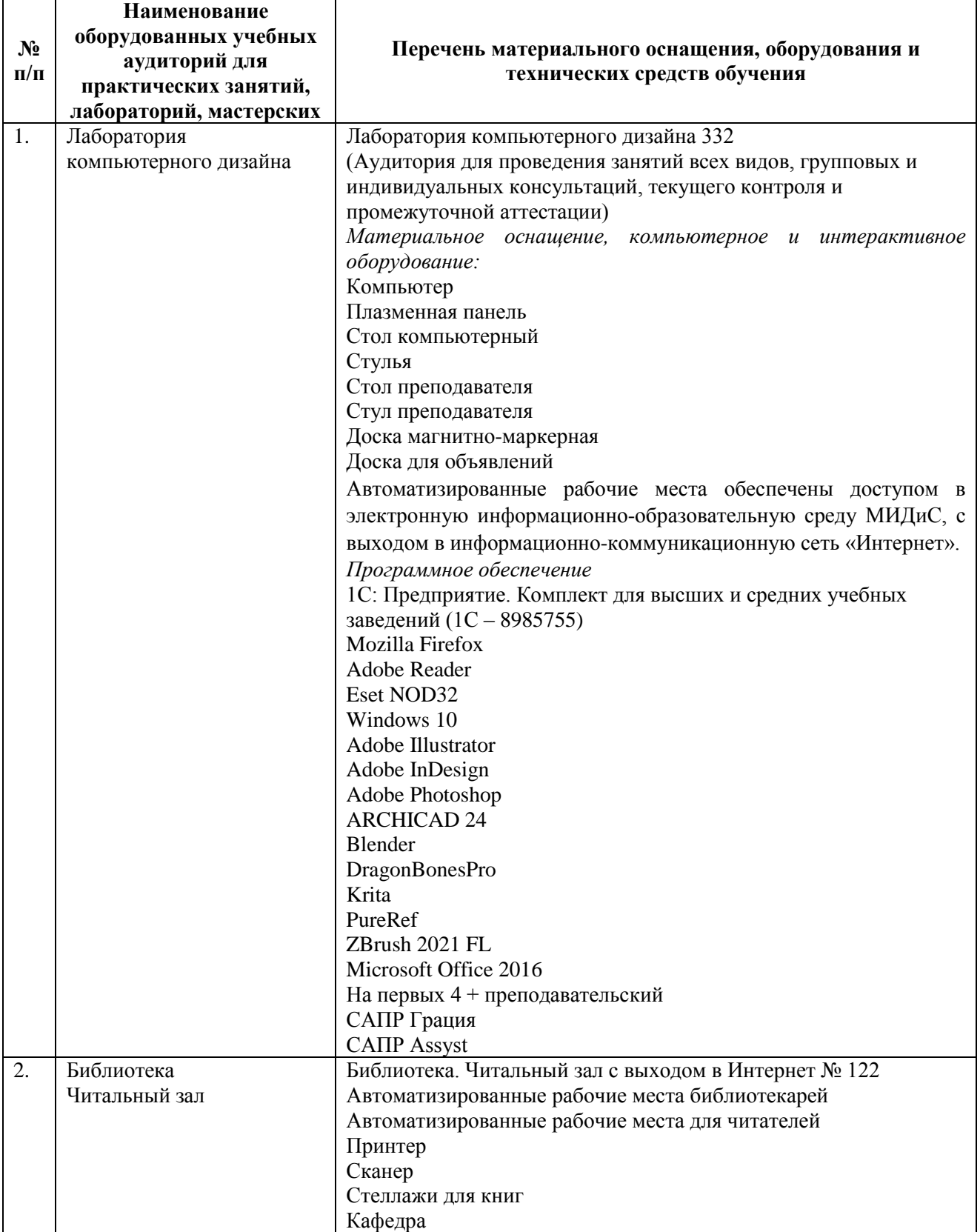

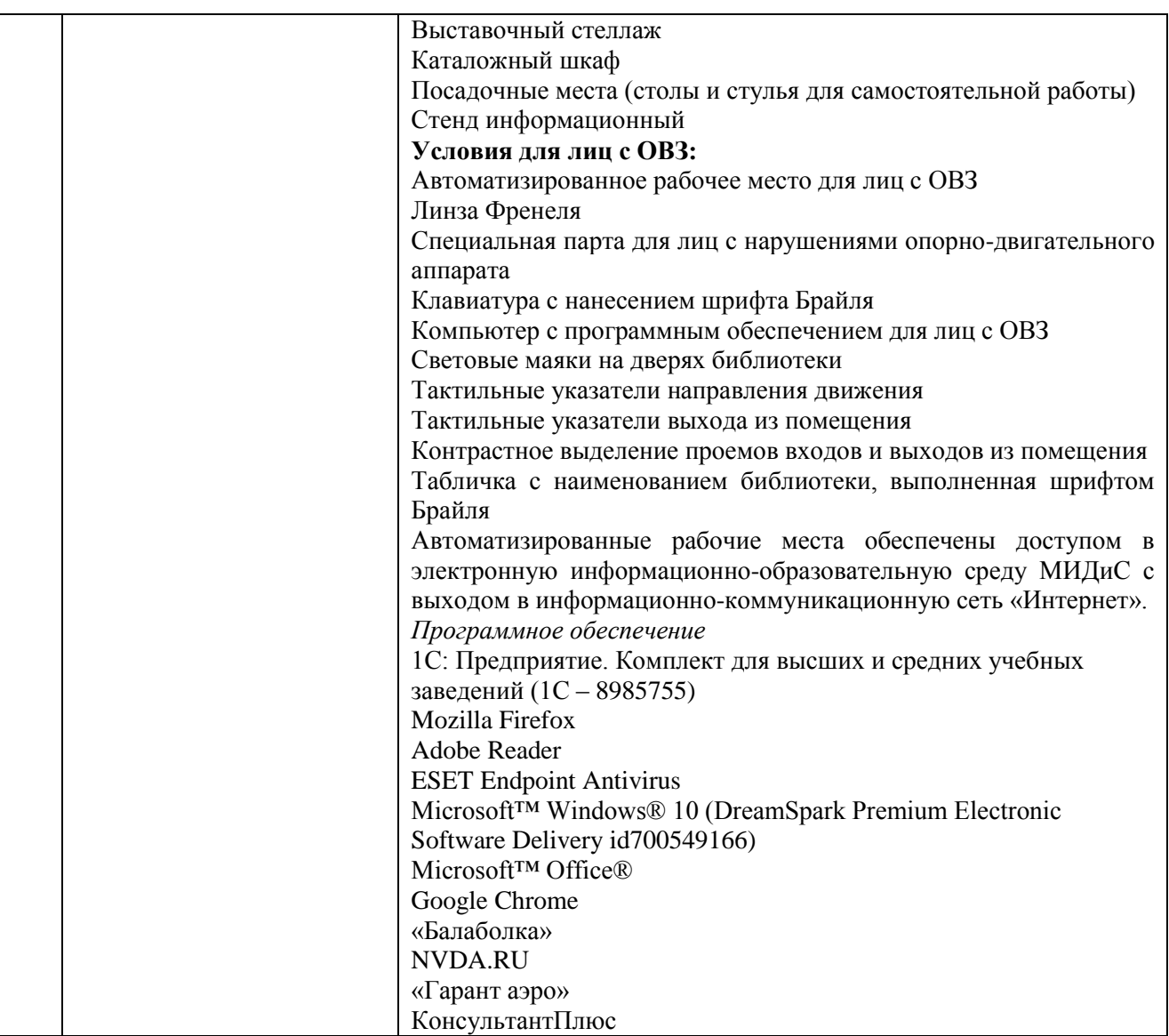

### **3.2. Информационное обеспечение обучения**

### **Перечень основной и дополнительной учебной литературы, необходимой для освоения учебной дисциплины.**

### **Печатные издания**

1. Боресков, А.В. Компьютерная графика [Текст]: учеб. и практикум / А.В.Боресков, Е.В.Шикин. - М.: Юрайт, 2018. - 219 с.

2. Графический дизайн. Современные концепции [Текст] : учебник / отв. ред. Е.Э. Павловская. - 2-е изд, перераб. и доп. - М.: Юрайт, 2018. - 183с.

3. Меркулова, Л.А. Пропедевтика. Общая композиция [Текст]: учебник / Л.А.Меркулова, М.Е.Ёлочкин. - М.: Академия, 2018. - 205с.: ил.

#### **Электронные издания (электронные ресурсы)**

1. Боресков, А. В. Компьютерная графика: учебник и практикум для СПО/ А. В. Боресков, Е. В. Шикин. — Москва: Юрайт, 2023. — 219 с. — (Профессиональное образование). — Текст: электронный // Образовательная платформа Юрайт [сайт]. — URL: https://urait.ru/bcode/518504 (дата обращения: 19.05.2023).

2. Графический дизайн. Современные концепции: учебное пособие / Е. Э. Павловская [и др.]; отв. ред. Е. Э. Павловская. — 2-е изд., перераб. и доп. — Москва: Юрайт, 2023. — 119 с. — Текст: электронный // Образовательная платформа Юрайт [сайт]. — URL: https://urait.ru/bcode/515527 (дата обращения: 19.05.2023).

3. Поляков, В. А. Разработка и технологии производства рекламного продукта : учебник и практикум / В. А. Поляков, А. А. Романов. — Москва: Юрайт, 2023. — 502 с. — Текст: электронный // Образовательная платформа Юрайт [сайт]. — URL: https://urait.ru/bcode/510974 (дата обращения: 19.05.2023).

4. Поляков, В. А. Разработка и технологии производства рекламного продукта: учебник и практикум для вузов / В. А. Поляков, А. А. Романов. — Москва: Юрайт, 2023. — 502 с. — Текст: электронный // Образовательная платформа Юрайт [сайт]. — URL: https://urait.ru/bcode/510974 (дата обращения: 19.05.2023).

### **Дополнительные источники** *(при необходимости)*

1. Колошкина, И. Е. Компьютерная графика : учебник и практикум для СПО/ И. Е. Колошкина, В. А. Селезнев, С. А. Дмитроченко. — 3-е изд., испр. и доп. — Москва: Юрайт, 2023. — 233 с. — (Профессиональное образование). — Текст: электронный // Образовательная платформа Юрайт [сайт]. — URL: https://urait.ru/bcode/510043 (дата обращения: 19.05.2023).

2. Мамонова, Т. Е. Информационные технологии. Лабораторный практикум : учебное пособие для СПО/ Т. Е. Мамонова. — Москва: Юрайт, 2023. — 178 с. — (Профессиональное образование). — Текст: электронный // Образовательная платформа Юрайт [сайт]. — URL: https://urait.ru/bcode/516847 (дата обращения: 19.05.2023).

#### *Журналы:* Chip с DVD / Чип с DVD LINUX Format

### **Перечень ресурсов информационно-телекоммуникационной сети «Интернет», необходимых для освоения учебной дисциплины**

Для выполнения заданий, предусмотренных рабочей программой используются рекомендованные Интернет-сайты, ЭБС.

### **Электронные образовательные ресурсы**

1. ЭБС ЮРАЙТ - Режим доступа: https://urait.ru

2. ЭБС «ZNANIUM.COM» - Режим доступа: [http://znanium.com](http://znanium.com/) 

<span id="page-12-0"></span>3. Научная электронная библиотека: http://elibrary.ru eLIBRARY.RU;1. Образовательный портал INTUIT.RU;

### **4. Контроль и оценка результатов освоения учебной дисциплины**

Контроль и оценка результатов освоения учебной дисциплины осуществляется преподавателем в процессе проведения практических занятий, а также выполнения обучающимися индивидуальных заданий, проектов.

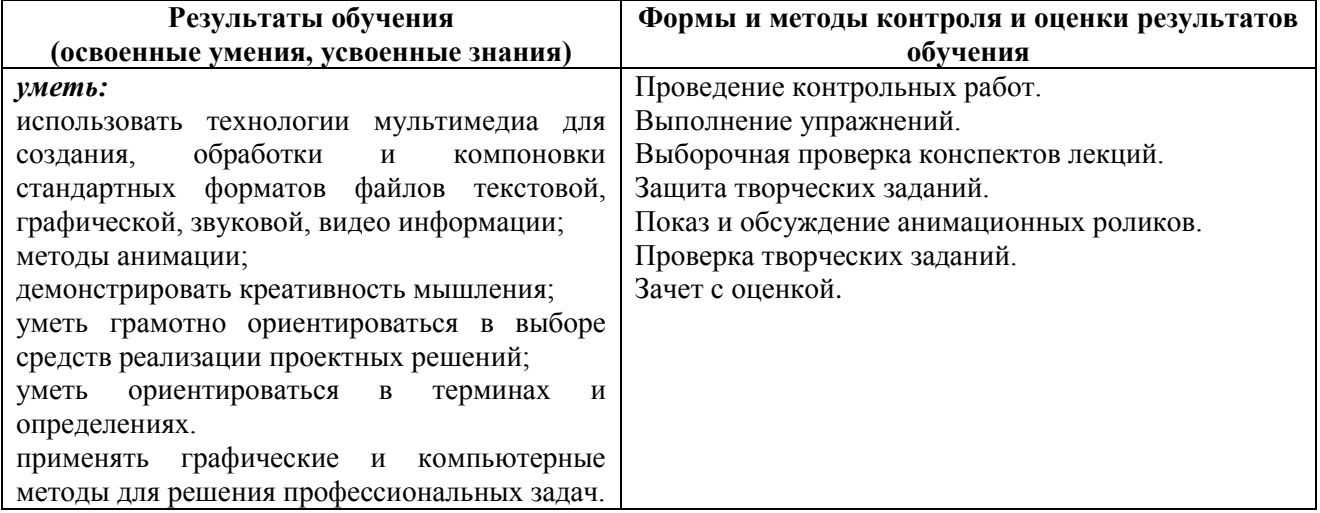

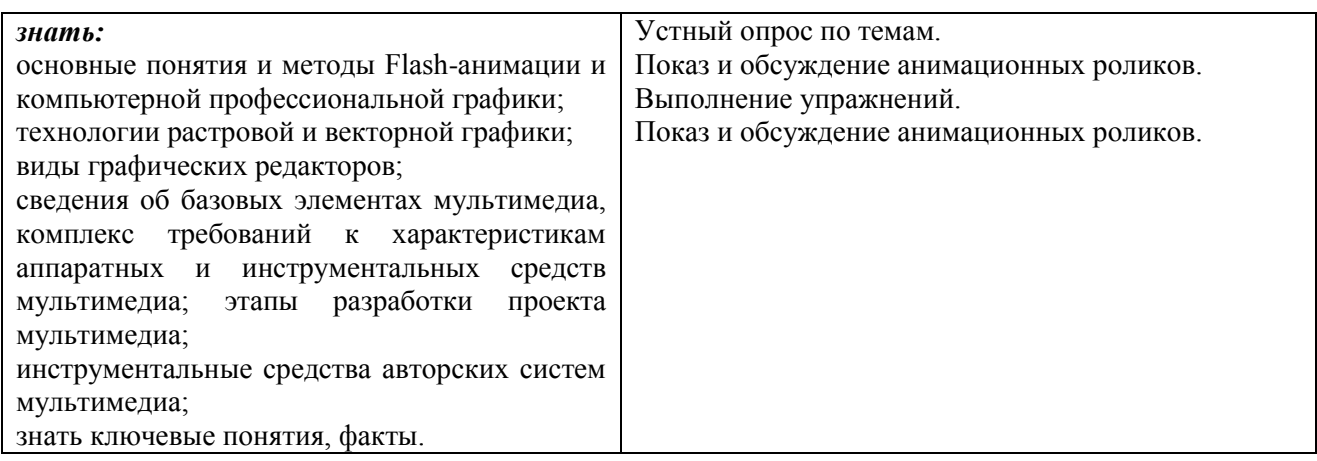